## **FAQ N510/N720 Phonebook provisioning**

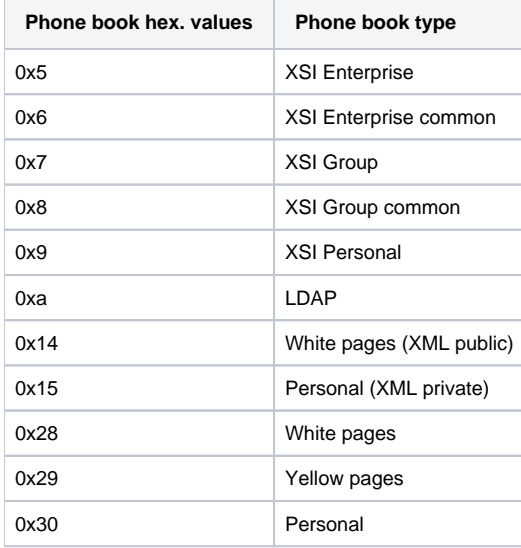

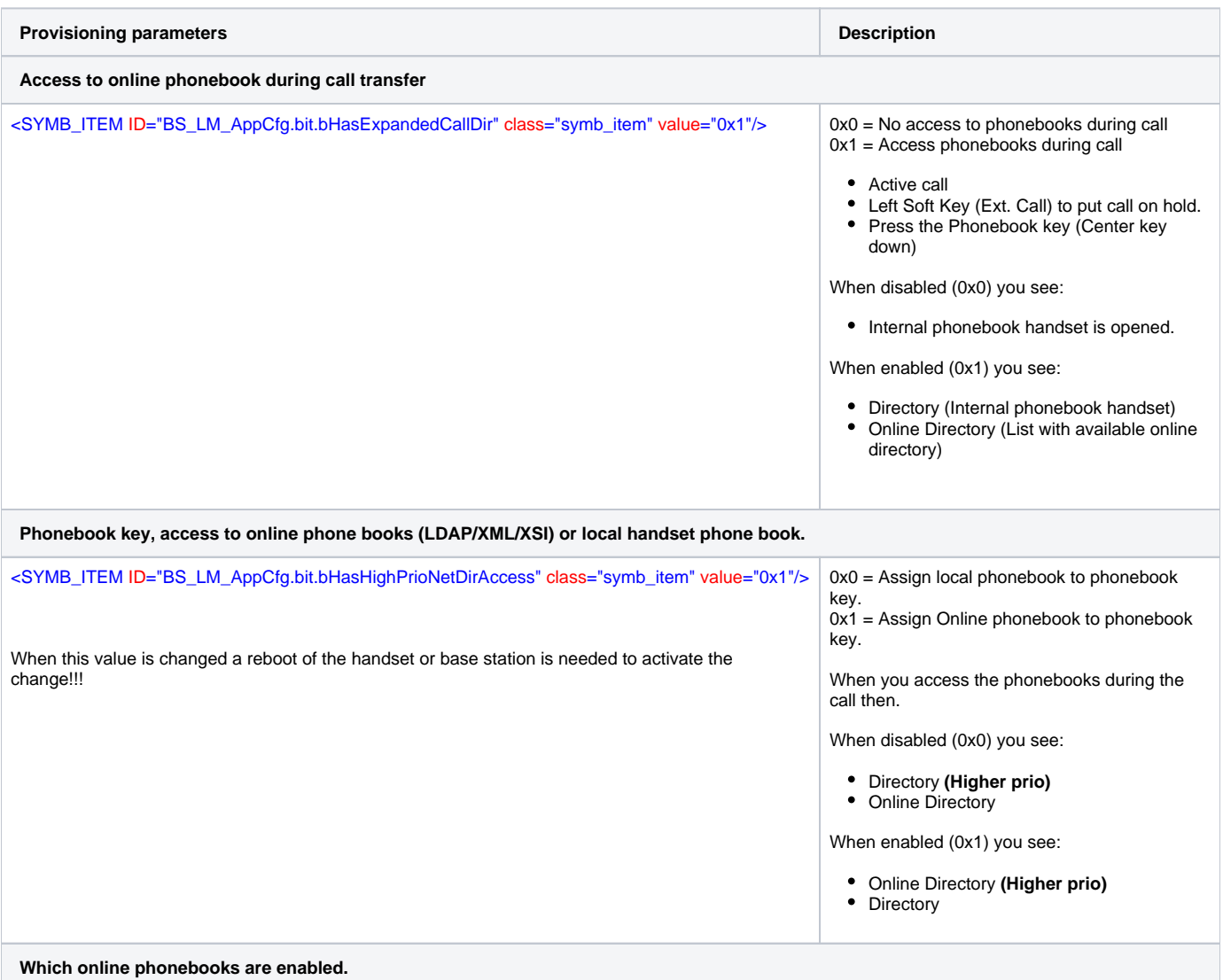

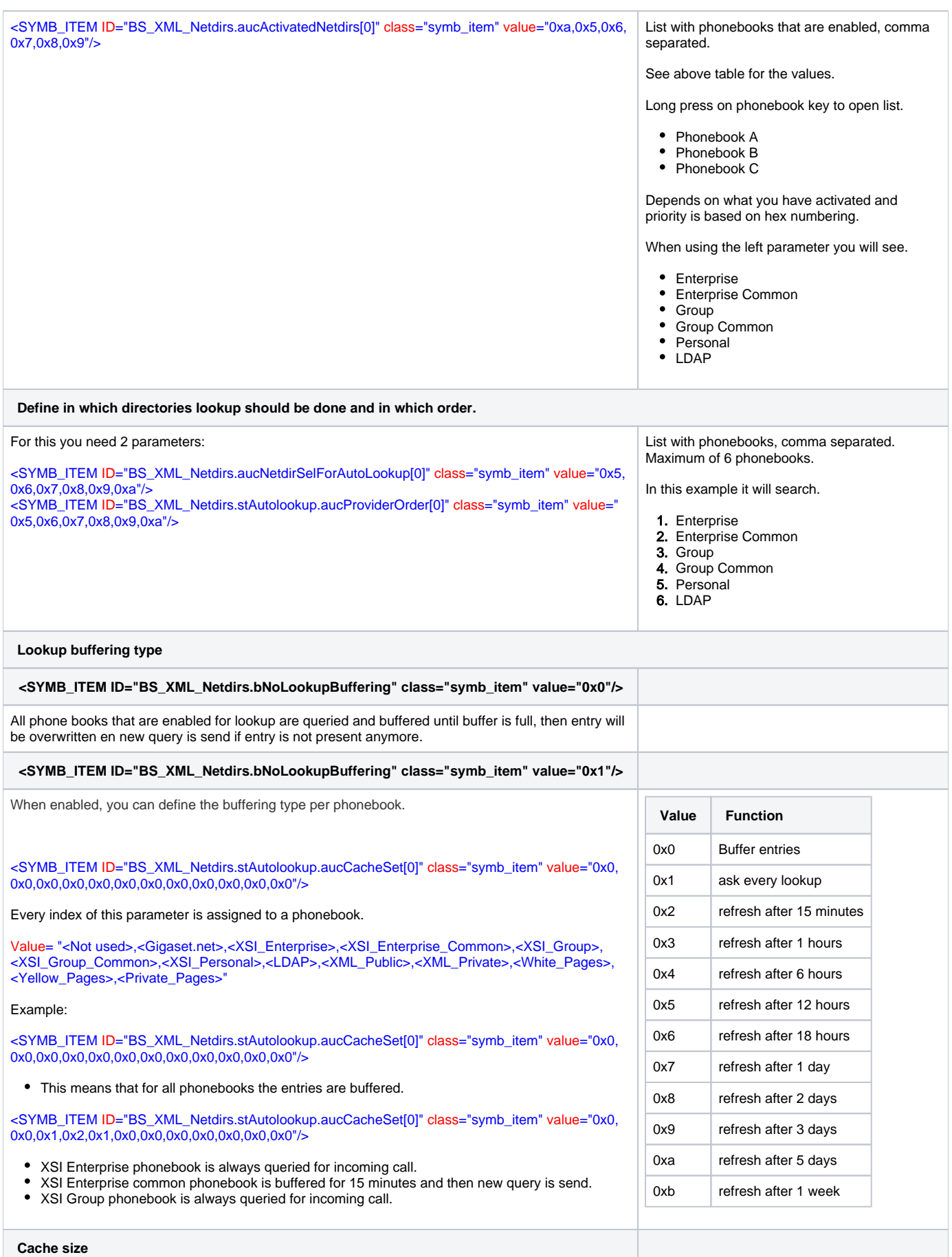

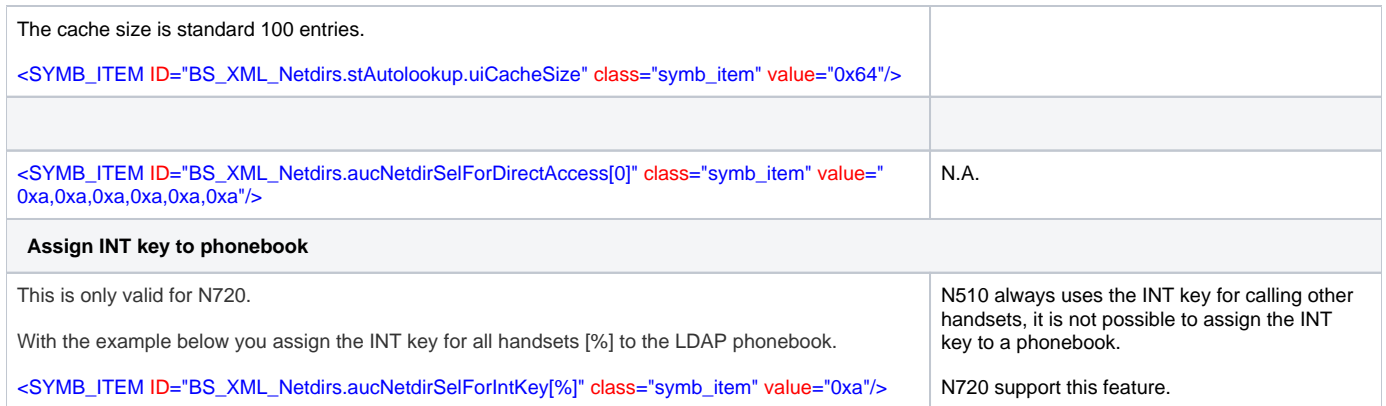